# Stacje operatorskie

## SCADA - Supervisory Control and Data Acquisition

- **InTouch**(Factory Suite A2
- **iFix**(Intellution
- **WinCC**
- **Wizcon**
- **PRO-2000**
- **asix**
- Wonderware
- Intellution Inc.(GeFanuc)
- Siemens
- Wizcon Systems SAS
- -MikroB S.A.(Ostr ów)
- -ASKOM (Gliwice)

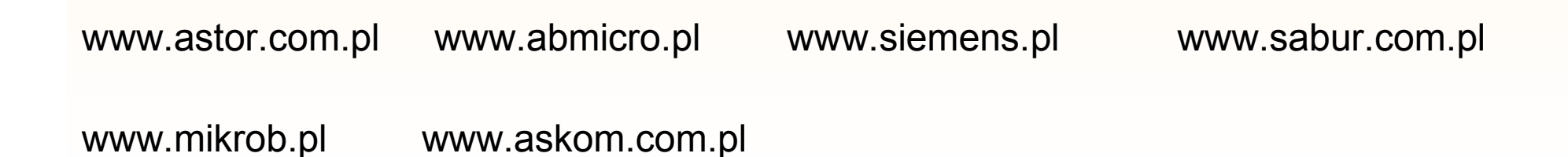

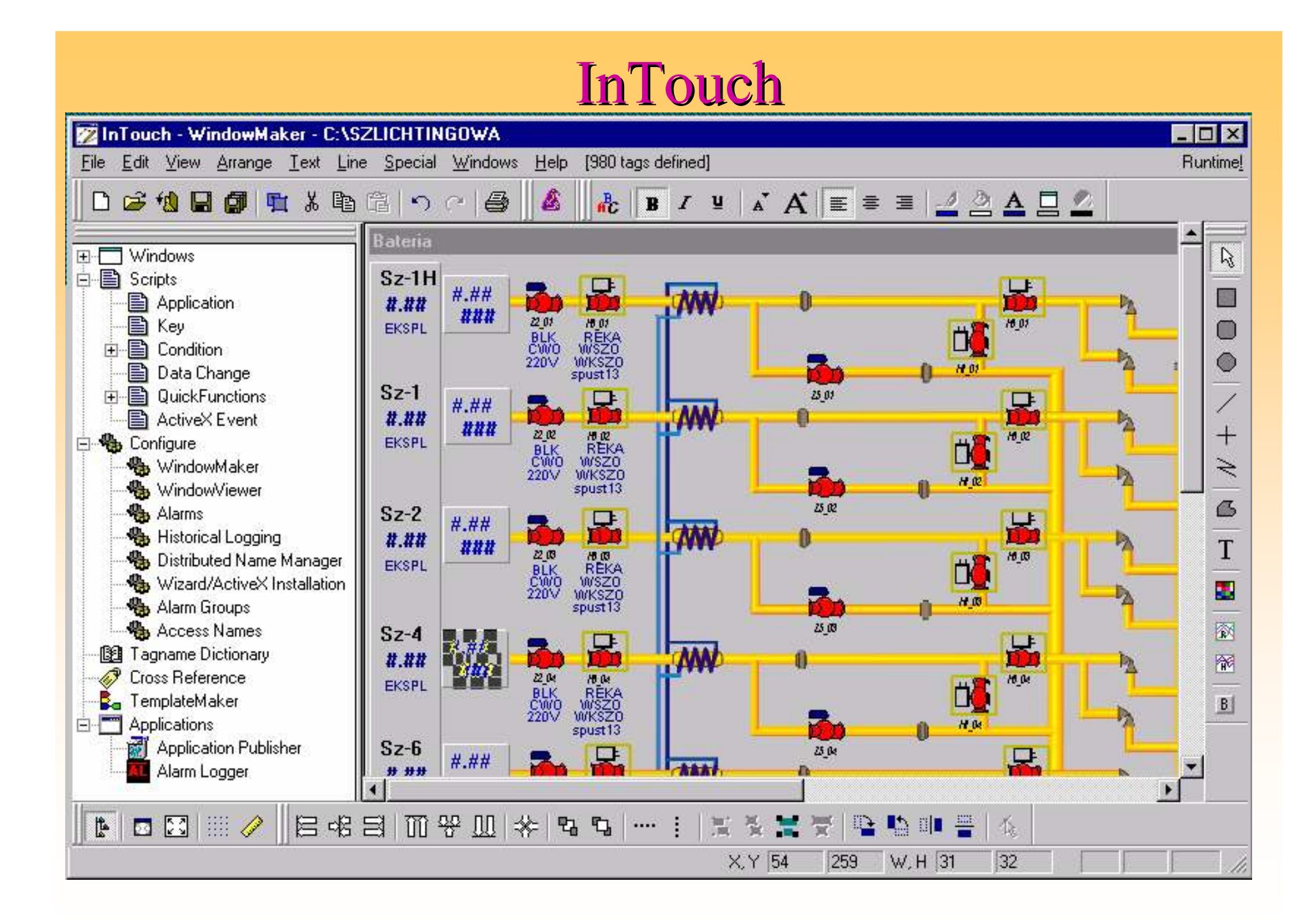

## iFix

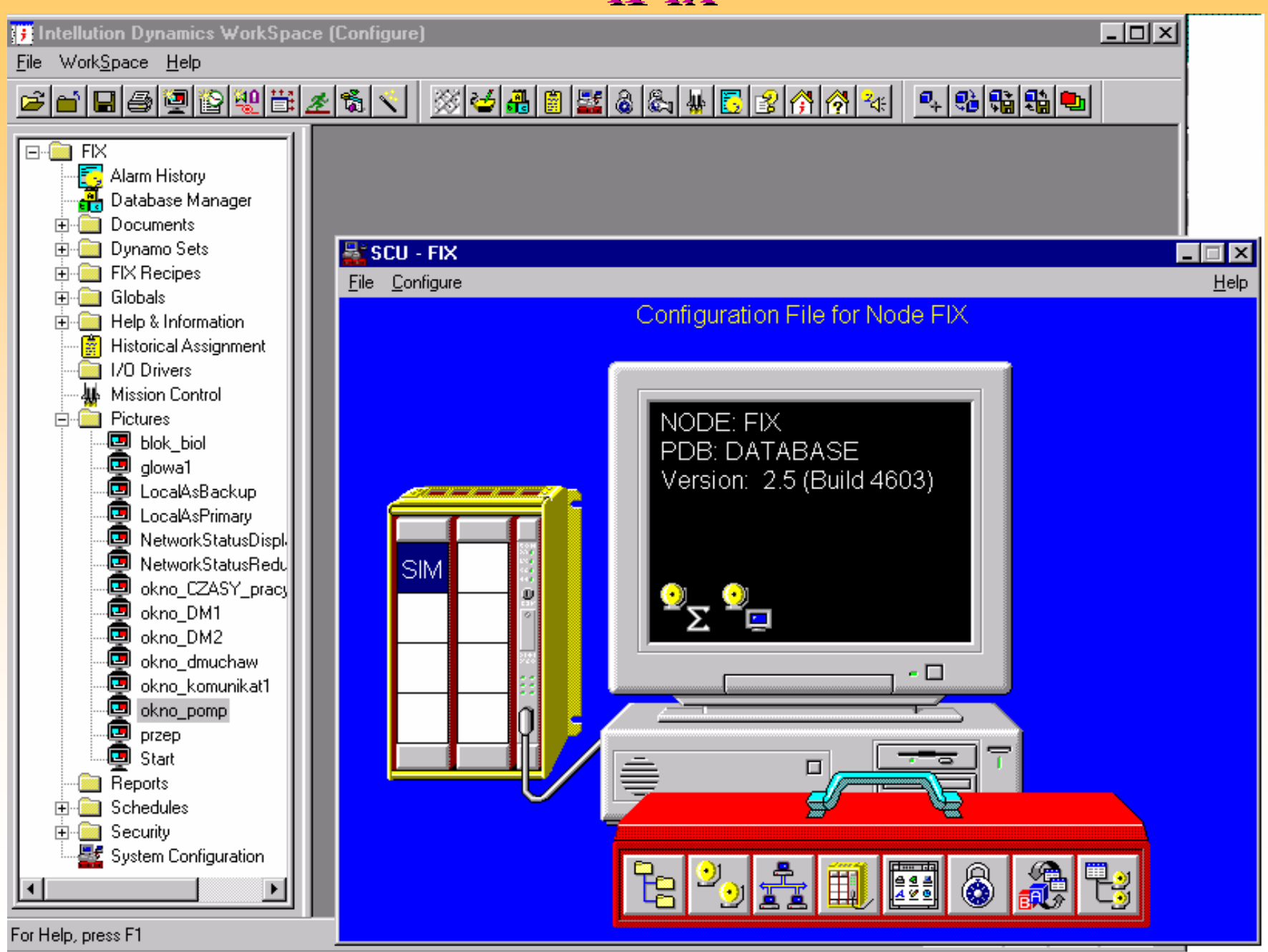

# Sterowniki komunikacyjne

- jeden port jedna magistrala wiele urządzeń
- wiele protokołów na jednym porcie
- praca na przerwaniach
- timeout i "powrót" urządzenia
- baza danych komunikacji
- DDE Dynamic Data Exchange

# Zmienna BD – rejestr PLC

#### **InTouch**

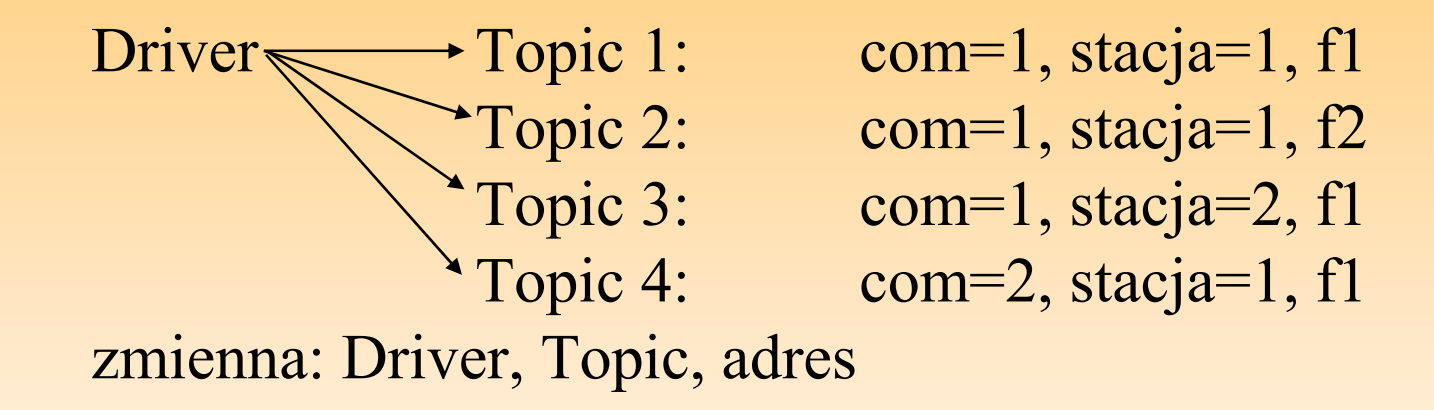

iFix

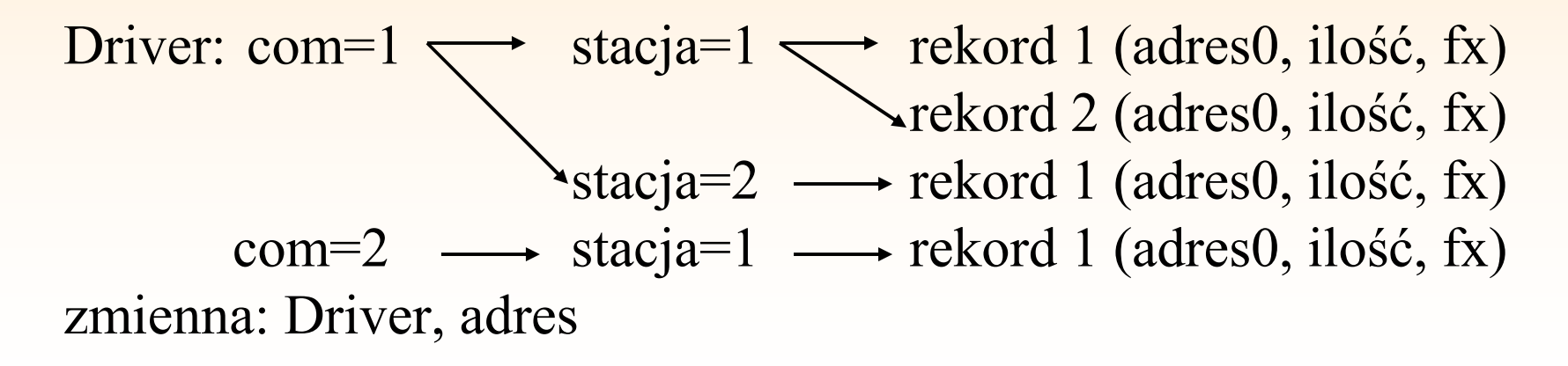

## Baza danych

- połączenie z bazą (tablicą) sterowników komunikacyjnych
- przeliczanie jednostek
- linearyzacja i inne obliczenia<br>· iak liszyś adv hrak akładnikó
- jak liczyć gdy brak składników
- kiedy odświeżać wartości

### **InTouch**

- Lista zmiennych (tag + pola)<br>• Tyny zmiennych:
- Typy zmiennych:
	- Mem.- Discrete, Integer, Real, Message
	- I/O Discrete, Integer, Real, Message
- Zmienne specjalne
- Zmienne systemowe

## h ann an t-Iomraid ann an t-Iomraid ann an t-Iomraid ann an t-Iomraid ann an t-Iomraid ann an t-Iomraid ann an<br>Iomraidhean

- Łańcuchy bloków (tag + atrybuty)
- Typy bloków:
	- primary: AI, AA, DI, DA, AO
	- secondary: CA, PID, PG
- SAC (Scan, Alarm & Control Program)
- Zmienne globalne

# **InTouch**

п

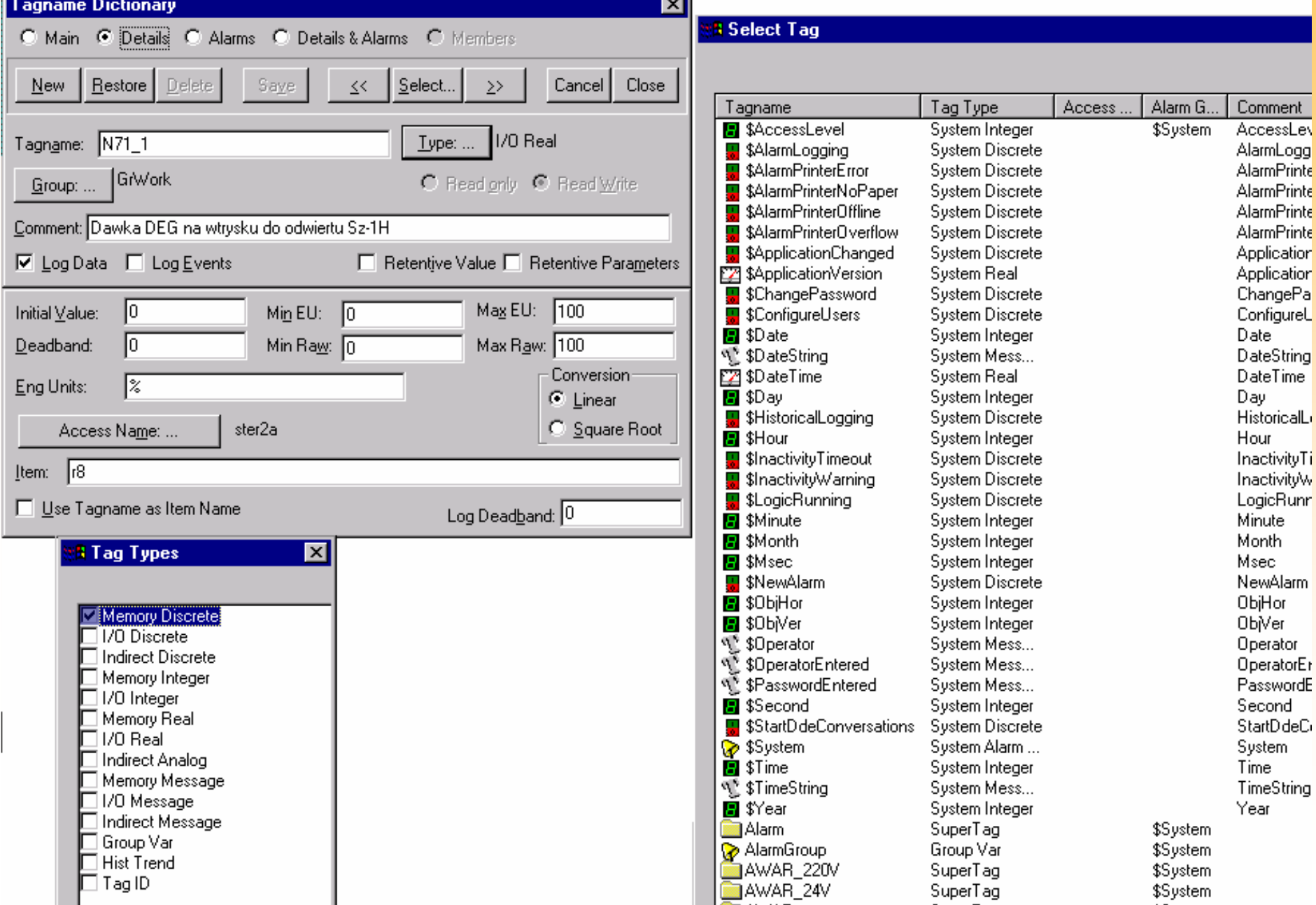

## iFix

FiniFIX Database Manager - [FIX : 23 rows]

**Database Edit View Blocks** Drivers Tools Help

#### 000000 X R C M B A C X X X Y Y X

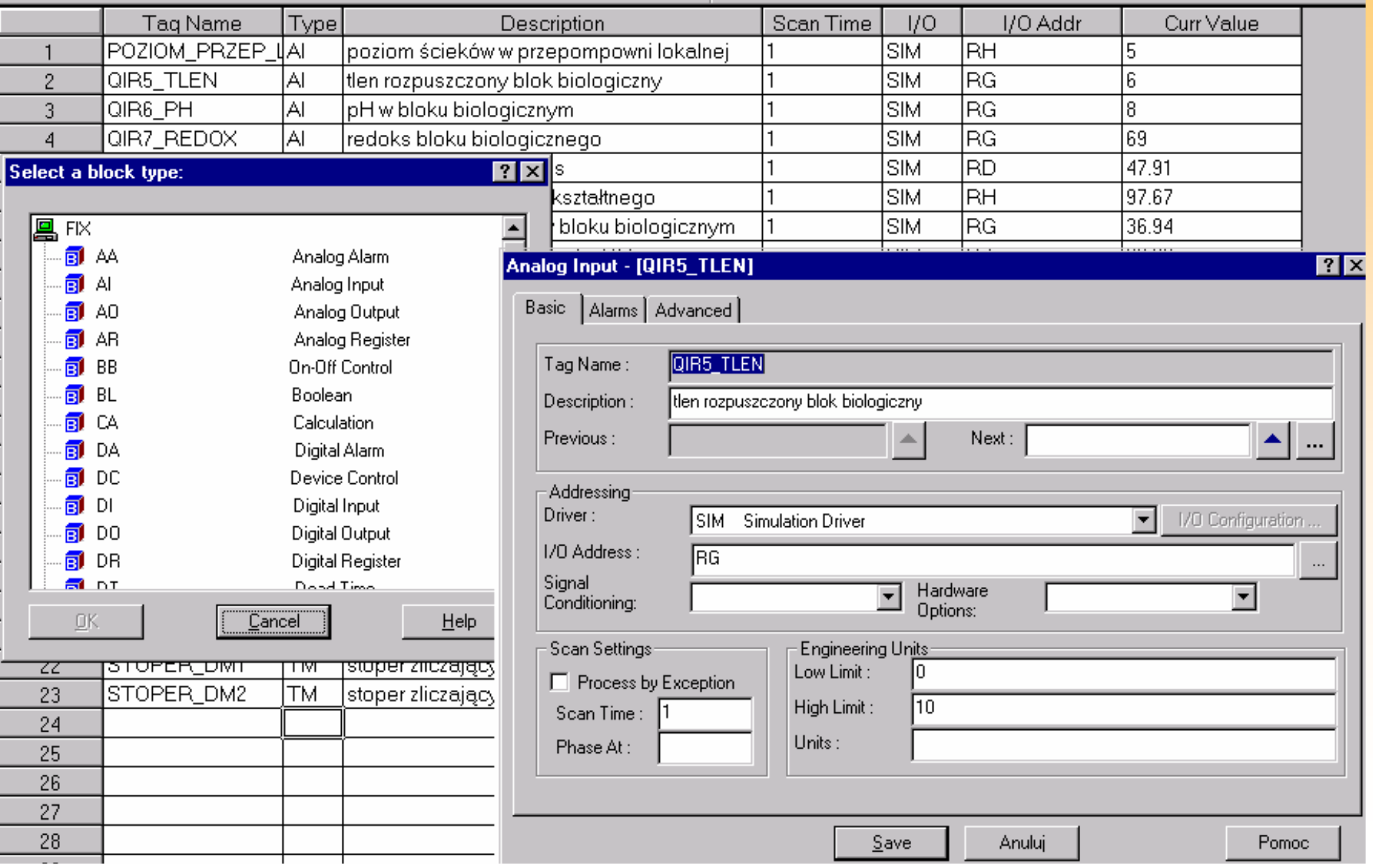

## Wizualizacja

- elementy podstawowe + ActiveX
- animacja:
	- kolory (alarmowe, technologiczne)
	- kształty
	- miganie
	- progi - [ L (H, L: żółte; HH, LL: czerwone)
	- warstwy
- obrazy:
	- synoptyczne (z podkładem)
	- uniwersalne: blok, grupa, punkt

### **InTouch**

animacja:

 $\bullet$  w definicji elementu (kolor, pozycja, położenie, rozmiar, ...)

#### iFix

animacja:

- w definicji elementu (obiektu)
- przez zmianę własności obiektu z poziomu skryptów

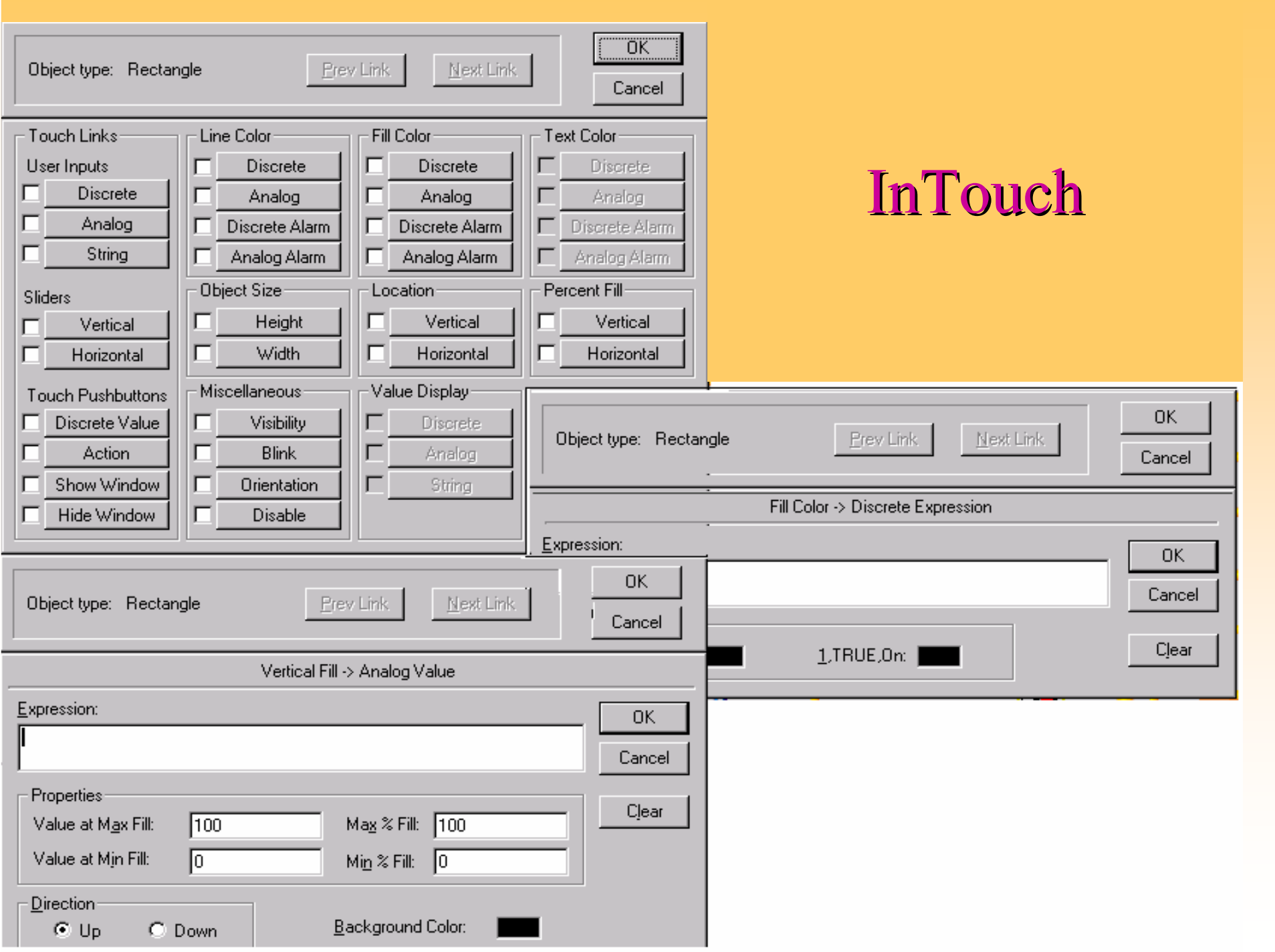

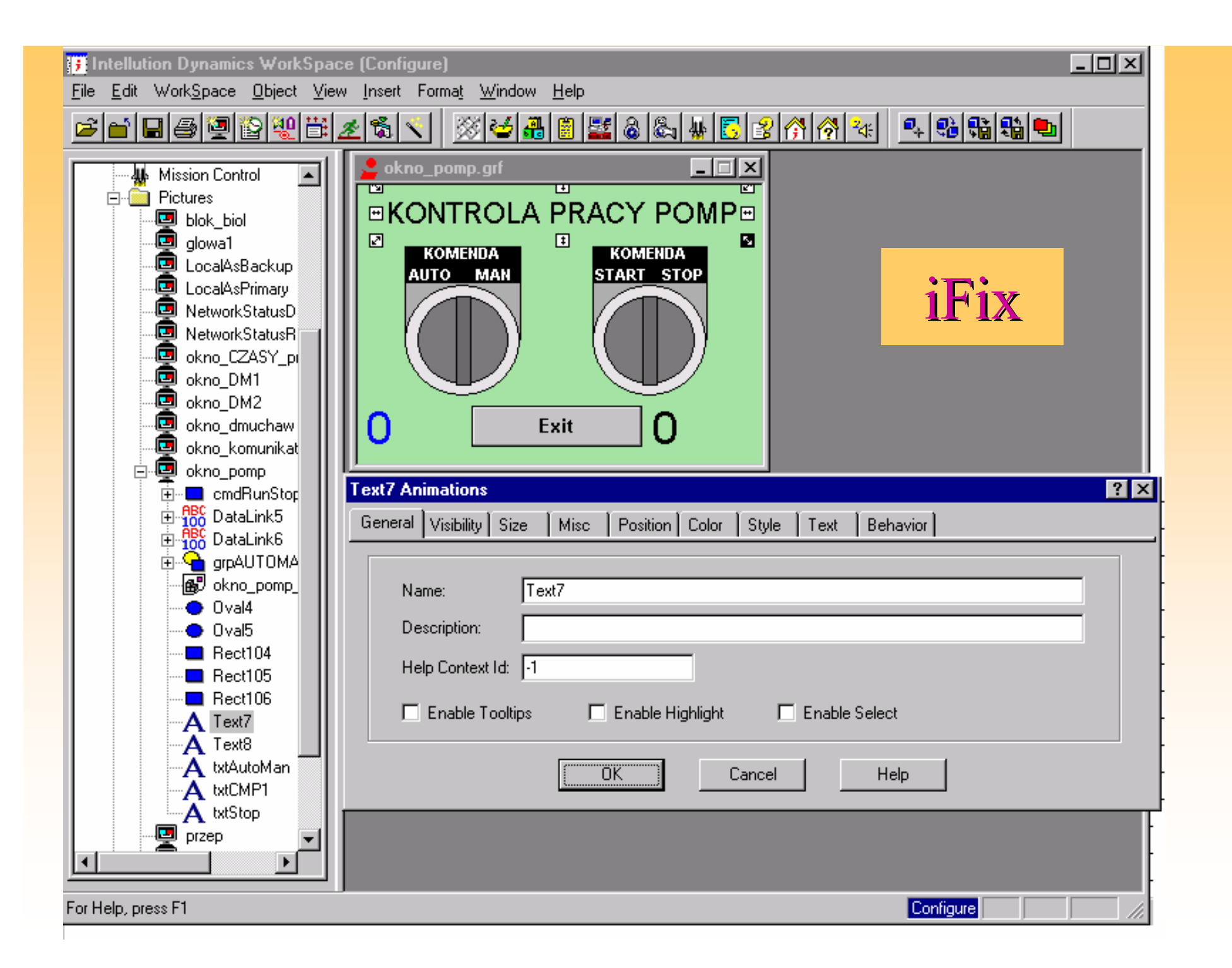

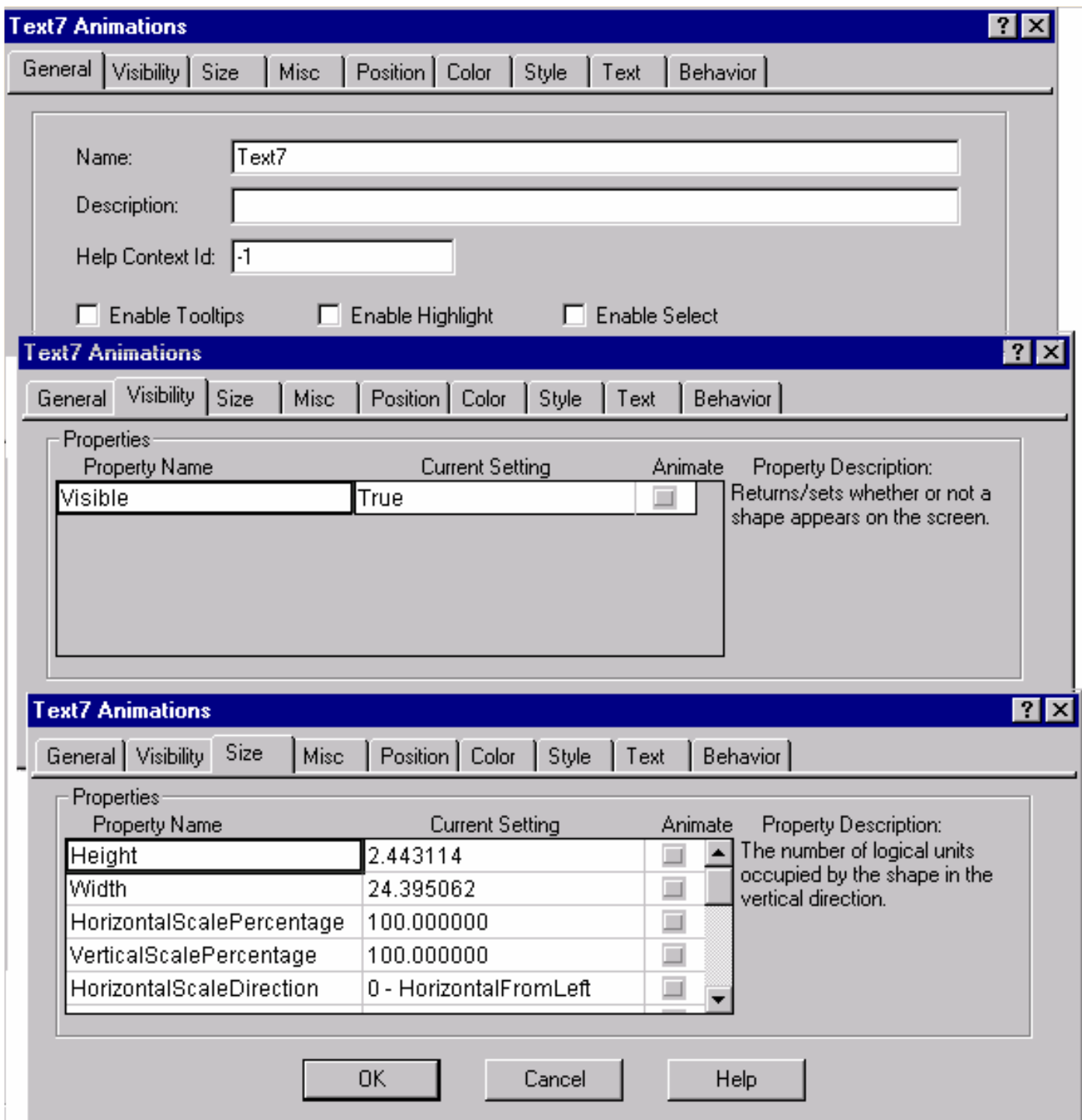

## iFix

## Zdarzenia i alarmy

- •zdarzenia – technologiczne i systemowe
- alarmy, ostrzeżenia, zdarzenia (komunikaty)<br>, atan history i avanslizacja navy sh (natwiaz
- stan bieŜący i sygnalizacja nowych (potwierdzanie)
- raport zdarzeń:
	- na ekran, do pliku, na drukarkę (on-line)
- filtrowanie
- stan po włączeniu systemu
- zmiana definicji zdarzenia:
	- zmiana progów,
	- włączanie/wyłączanie obsługi zdarzenia

#### **InTouch**

• definicja - pola w tablicy punktów • bloki z alarmami

- i**Fix∘**<br>bloki z alarmami∙
	- H, HH, L, LL, Rate of change, Deviation
	- priorytety (waga) niski, średni, wysoki
	- można włączyć/wyłączyć obsługę
	- Alarm Destinations (obsługa)
	- Alarm Areas (obszary)

## Wykresy

- trendy: bieżące, historyczne
- skala wykresów: jednostki fizyczne, procenty zakresu
- sposoby zapamiętywania (ciągłe, zmiany)
	- "plasterki" czasu plik: RRMMDDGG<br>0200011 101/t1) 02/t1) 100/t1)

**czas=t1** p1(t1) p2(t1) .... pn(t1) **czas=t2** p1(t2) p2(t2) .... pn(t2)

**.....**

• pojedyncze punkty - pliki: pi\_RRMM**wstęp** pi(t1) pi(t2) .... pi(tm)

```
• zmiany
```
**czas=t1** p1(t1) **czas=t2** p1(t2) pn(t1) **czas=t3** p1(t3)

#### **InTouch**

- iFix wybór w bazie danych pole Log Data
- wyświetlanie w procentach zakresu

- trendy bieżące: element Chart (wykres)
- trendy historyczne:
	- zadanie HTC (Historical Collect)
	- definiuje się grupy zmiennych

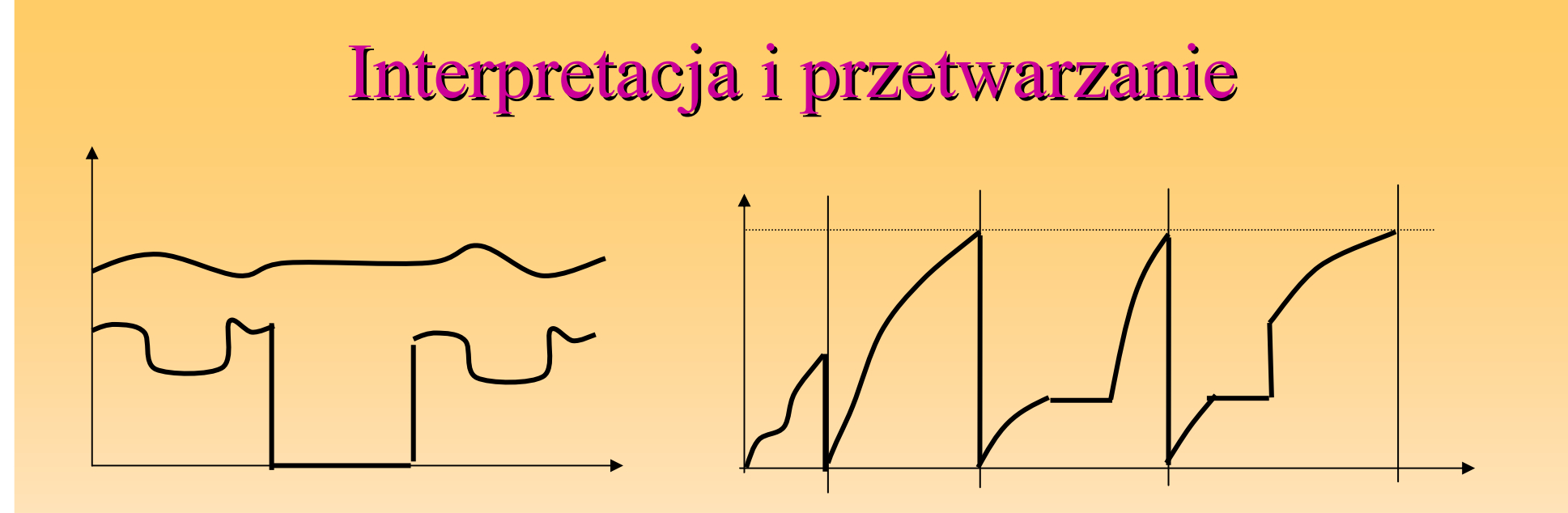

#### **Raporty okresowe:**

- zmianowe, dobowe, miesięczne
- wartości, średnie, maksymalne, o określonej godzinie
- sumowanie z warunkami
- wartości kumulacyjne
- wartości wprowadzane ręcznie
- zabezpieczenie przed zmianami

#### **InTouch**

- aplikacyjne
- związane z oknem
- klawiszowe<br>• • • • • •
- przycisku
- warunkowe
- zmiana wartości
- zdarzenia
- ActiveX
- QuickFunction

## h iFix and the second second iFix  $\sim$

• okno - projekt VBA

**Skrypty** 

- terminologia obiektowa:
	- obiekt element aplikacji
	- atrybuty (własności) opis obiektu
	- metody zachowanie obiektu
	- zdarzenia rozpoznawane akcje
- skrytpy uruchamiane od:
	- zdarzeń od obrazu i obiektów obrazu
	- timer'ów związanych z obrazem
	- według akcji zadeklarowanych w scheduler
		- okresowo
		- od zdarzeń

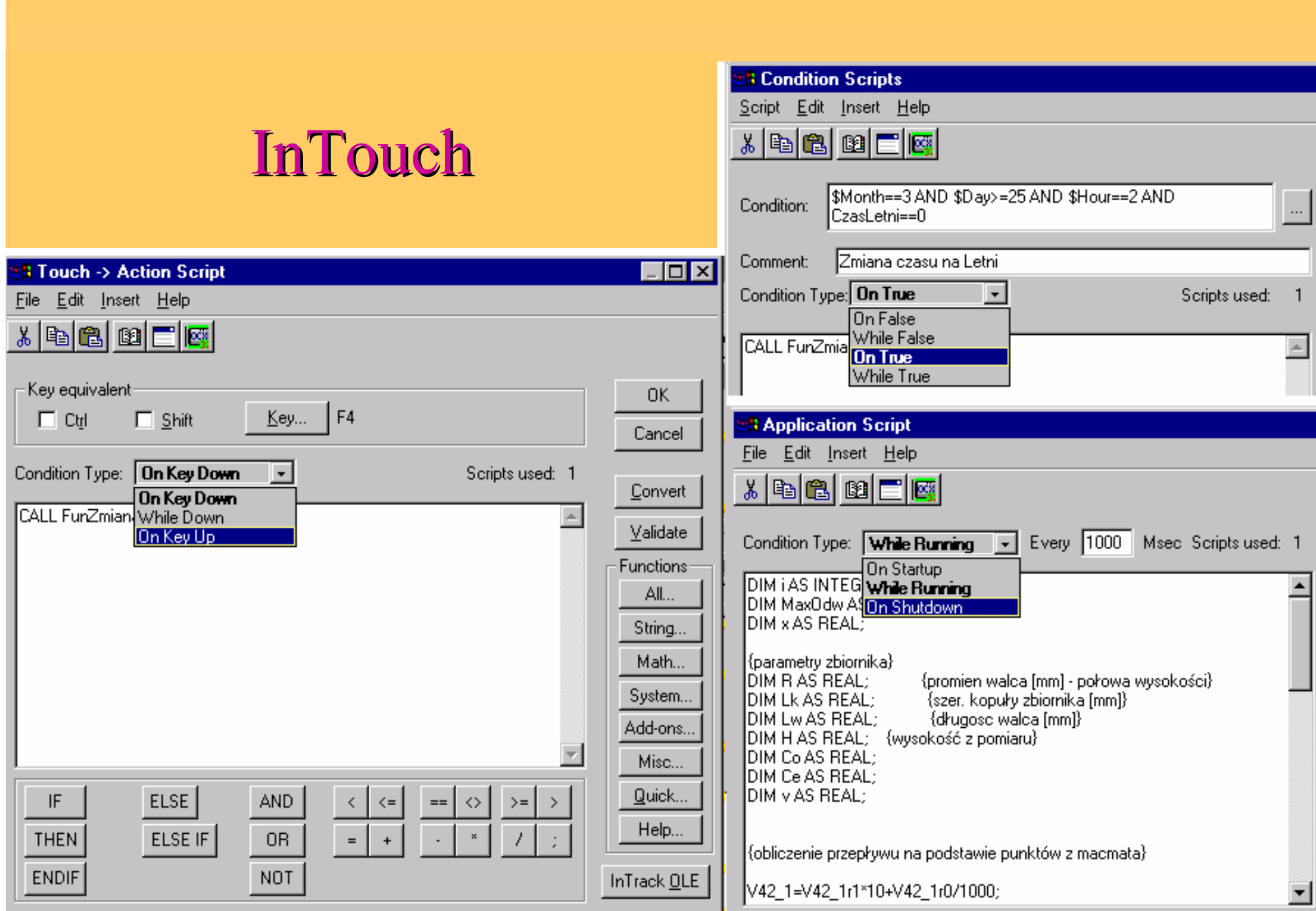

## Inne

- Połączenie z zewnętrznymi bazami
- Receptury<br>• Antifection
- Aplikacje sieciowe

# HMI – Human Machine Interface

- Panele przyciskowe
- Mikropanele
- Panele tekstowe
- Panele graficzne
- Multipanele<br>• SGADA
- SCADA<br>PDA (B)
- PDA (Personal Digital Assistant)